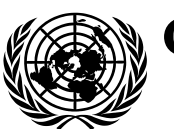

# **Conseil économique et social** Distr. générale

4 novembre 2022 Français Original : anglais

## **Commission économique pour l'Europe**

## **Comité de gestion de la Convention TIR de 1975**

**Organe de mise en œuvre technique**

**Troisième session** Genève, 19-20 décembre 2022 Point 5 b) i) de l'ordre du jour provisoire **Spécifications conceptuelles, fonctionnelles et techniques du système eTIR : Version 4.4 : Propositions d'amendements**

## **Propositions d'amendements**[\\*](#page-0-0)

## **Note du secrétariat**

## **I. Introduction et mandat**

1. À sa première session, l'Organe de mise en œuvre technique (TIB) a examiné le document ECE/TRANS/WP.30/AC.2/TIB/2022/8, dans lequel figurait une liste des points qui n'avaient pu être pris en compte dans la version 4.3 des spécifications eTIR. Il a chargé le secrétariat d'établir, pour l'une de ses sessions ultérieures, des propositions concrètes pour régler ces points. À sa deuxième session, le TIB a examiné le document ECE/TRANS/WP.30/AC.2/TIB/2022/12, dans lequel figuraient des propositions d'amendements relatives aux questions qu'il avait, à sa première session, jugé important d'inclure dans la version 4.4 des spécifications eTIR. Le présent document contient des propositions modifiées et de nouvelles propositions détaillées, compte tenu des observations formulées et des décisions prises à la deuxième session du TIB.

## **II. Propositions détaillées**

### **A. Itinéraire national prescrit**

### **1. Champ de données supplémentaire**

2. Au début d'une opération TIR, les autorités douanières peuvent imposer un itinéraire national. Cette information est inscrite par l'agent des douanes dans la case 22 des volets n<sup>o</sup> 1 et n<sup>o</sup> 2 du carnet TIR ainsi que dans la case 5 de la première souche.

3. À sa première session, le TIB a examiné la nécessité de permettre aux administrations douanières de définir un itinéraire national autrement qu'en indiquant un bureau de douane et a chargé le secrétariat d'élaborer, pour l'une de ses sessions ultérieures, une proposition

<span id="page-0-0"></span><sup>\*</sup> Le présent document a été soumis tardivement aux services de traitement de la documentation en raison de contretemps liés à sa mise au point.

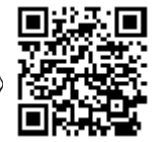

qui offrirait une certaine souplesse aux administrations, par exemple l'introduction d'un champ de texte libre.

4. Dans le modèle de données de l'Organisation mondiale des douanes (OMD), sous la classe utilisée dans le système eTIR pour l'itinéraire national (Itinéraire) (même si celle-ci n'est pas encore activée), une classe RenseignementsSupplémentaires assortie d'un attribut « Mention » sous la forme d'un champ de texte libre pourrait être ajoutée au message I9 et permettre ainsi de définir un itinéraire national autrement qu'en indiquant un bureau de douane. Puisque les douanes pourraient définir un itinéraire soit en indiquant un bureau de douane soit en utilisant le nouveau champ de texte libre « Mention », l'état des classes RenseignementsSupplémentaires et BureauDouaneItinéraireNational serait alors « dépendant », la condition correspondante étant que l'une ou l'autre de ces classes, ou les deux, figurent dans le message si la classe ItinéraireNational est présente.

5. À sa deuxième session, le TIB a pris note de l'idée de donner aux unions douanières la possibilité d'indiquer l'itinéraire au niveau des pays, par exemple en mentionnant les codes des pays qui devraient faire partie de l'itinéraire. Il a en outre relevé que dans le carnet TIR, l'itinéraire national prescrit est appelé « itinéraire fixé », et a déclaré préférer cette terminologie car elle s'appliquerait mieux aux unions douanières.

6. Dans le modèle de données de l'OMD, la classe Itinerary (Itinéraire) contient une classe Address (Adresse) qui contient un champ « CountryCode » (CodePays). Si le TIB adopte cette proposition, la classe et l'attribut pourraient être ajoutés à l'état « dépendant » au message I9. Compte tenu de toutes les modifications qui précèdent, le message I9 se présenterait comme suit (les modifications sont soulignées) :

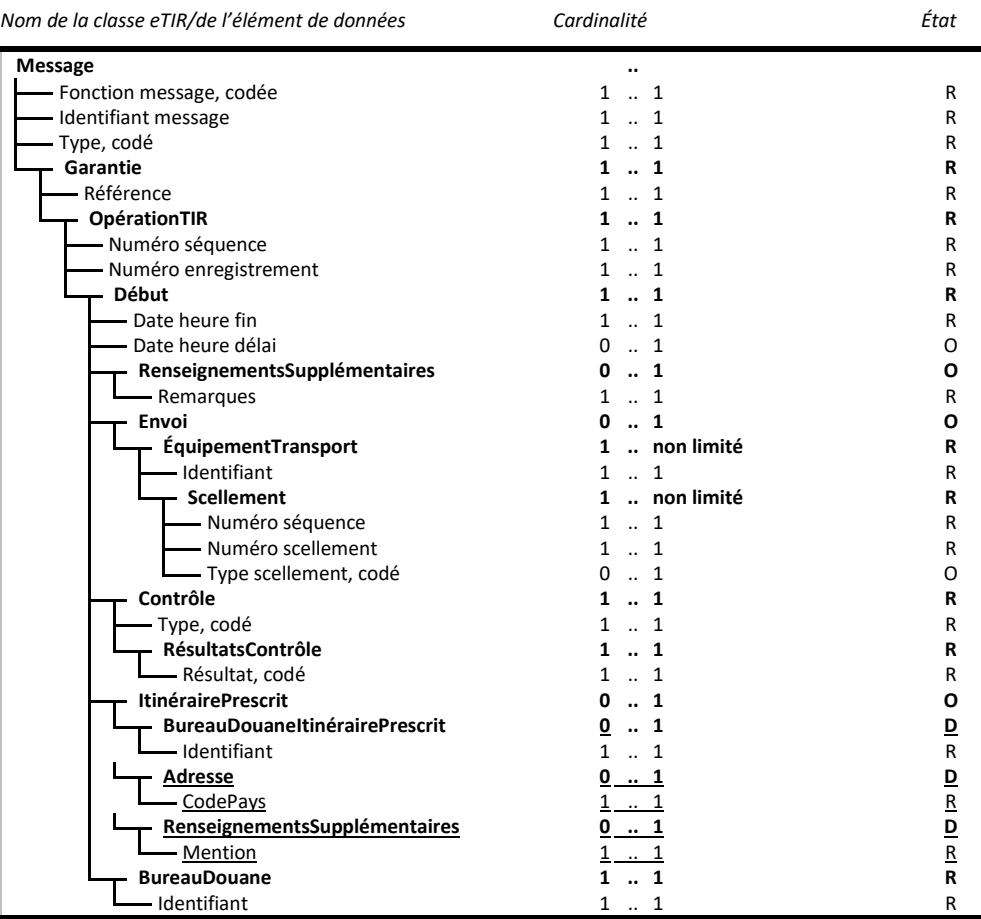

7. La condition ci-après devrait également être ajoutée :

SI NON VIDE (ITINÉRAIRENATIONAL) ALORS NON VIDE (BUREAUDOUANEITINÉRAIRENATIONAL) OU NON VIDE (RENSEIGNEMENTSSUPPLÉMENTAIRES) OU NON VIDE (ADRESSE)

#### **2. Notification d'une modification forcée de l'itinéraire**

8. À sa première session, le TIB a décidé que, lorsque les administrations douanières utilisaient l'itinéraire national pour prescrire un bureau de douane de sortie différent, afin de ne pas obliger le titulaire à modifier les données de la déclaration de façon à indiquer un nouveau bureau de douane d'entrée dans le pays suivant, le système international eTIR pourrait utiliser les informations fournies dans le message de lancement de l'opération TIR (I9) pour informer les pays suivants du changement d'itinéraire. Il a chargé le secrétariat de présenter une proposition détaillée sur ce point, par exemple l'utilisation des informations sur les bureaux de douane frontaliers adjacents dans la Banque de données internationale TIR (ITDB).

9. La condition préalable à l'établissement d'un tel mécanisme de notification est de s'assurer que les informations sur les postes frontière adjacents sont correctement enregistrées dans l'ITDB pour tous les pays appliquant la procédure eTIR sur leur territoire.

10. Concrètement, sur la base du BureauDouaneItinéraireNational communiqué par un pays au moyen d'un message I9, le système international eTIR vérifiera d'abord, à l'aide des données contenues dans l'ITDB, si ce bureau de douane se trouve à la frontière avec le pays suivant sur l'itinéraire. Si tel est le cas, il modifiera, dans les données de la déclaration, le bureau de douane de sortie du pays actuel et le bureau de douane d'entrée du pays suivant, en fonction de ce qui figure dans l'ITDB, et informera les pays suivants le long de l'itinéraire au moyen d'un message I15 qui contiendra les données de la déclaration modifiées (avec le nouvel itinéraire). Le nouveau code correspondant devra également être ajouté à la liste de codes CL16 (Fonction message) qui est utilisée pour l'attribut « Fonction message, codée » dans le message I15.

11. À sa deuxième session, le TIB a accueilli favorablement la proposition concernant le mécanisme de notification d'une modification forcée de l'itinéraire. Il a également expliqué que les notifications ne seraient pas nécessaires lorsque le changement de bureau de douane de sortie coïncide avec un changement de mode de transport, par exemple dans un port ou un terminal intermodal.

#### **B. Prescriptions de l'union douanière de l'Union économique eurasiatique**

#### **1. Langues des champs de texte**

12. À sa première session, le TIB a chargé le secrétariat de présenter, à l'une de ses sessions ultérieures, une proposition détaillée sur les solutions techniques qui permettraient aux titulaires de soumettre des champs de texte dans plus d'une langue.

13. D'un point de vue technique, la solution la plus simple qui permettrait de remplir des champs de texte dans plusieurs langues serait que les attributs disposant de champs de texte deviennent des classes avec une cardinalité maximale non limitée (\*). Or, dans de nombreux cas, cela nécessiterait d'abord d'apporter des changements majeurs au modèle de données de l'OMD ainsi qu'à tous les systèmes douaniers conçus sur la base de ce modèle.

14. Par conséquent, et compte tenu du fait que les traductions ne sont pour l'instant pas directement inscrites dans le carnet TIR, la classe Remarques figurant dans la classe RenseignementsSupplémentaires au niveau de la déclaration pourrait servir à fournir des traductions à condition :

a) Que la cardinalité maximale de la classe RenseignementsSupplémentaires soit non limitée ;

b) Que l'attribut « TypeDéclaration,codé » y figure et qu'un nouveau type (traduction) soit ajouté à la liste de codes EDIFACT-ONU 4451 (par exemple, TRN) ;

Que la classe Pointeur y figure (avec la cardinalité 0..1) pour permettre à la traduction de renvoyer à l'élément qui est traduit. Son état serait « D » et la condition suivante lui serait associée :

> SI TypeDéclaration,  $\text{codé} = \text{RNN} \times$ ALORS NON VIDE (POINTEUR)

15. Par exemple, si la description des marchandises correspondant au premier objet expédié dans le cadre du premier envoi est fournie en anglais avec la mention « Apples », sa traduction en français pourrait être fournie comme suit :

RenseignementsSupplémentaires

```
Séquence = 1
Remarque
   Texte.Contenu = « Pommes »
   Identifiant langue = « FR »
TypeDéclaration,codé = « TRN »
Pointeur
```
Emplacement = « Message/Envoi[1]/ObjetExpédié[1]/Marchandises/Description »

16. Ce dispositif permettrait au titulaire de fournir les traductions requises le long de l'itinéraire (pour tout champ de texte des renseignements anticipés TIR), tout en garantissant que ces traductions puissent être facilement reconnues comme telles par le pays de départ, qui n'en a pas besoin.

17. À sa deuxième session, à la demande d'un membre de l'union douanière de l'Union économique eurasiatique, le TIB a décidé de poursuivre l'examen de cette question à sa session suivante.

#### **C. Diffusion des listes de codes eTIR**

18. À sa première session, le TIB a chargé le secrétariat d'établir, pour l'une de ses sessions ultérieures, un document présentant une proposition concrète visant à s'assurer que, pour chaque cycle de mise à jour des spécifications eTIR, les listes de codes soient automatiquement diffusées à toutes les parties prenantes. À sa deuxième session, le TIB a estimé que, si elle était gérée correctement, aucune des deux options (« push » et « pull ») ne poserait de problèmes de sécurité importants et a souligné que, quelle que soit l'option choisie, un répertoire de listes de codes devrait être toujours disponible et à jour. Il a également décidé de poursuivre, à sa session suivante, ses débats sur la diffusion des listes de codes à toutes les parties prenantes, sur la base d'informations plus détaillées sur les deux options (« push » et « pull ») ainsi que sur d'éventuelles solutions hybrides.

19. Dans l'approche « push », les administrations douanières déploieraient des services Web dédiés afin que les listes de codes leur soient transmises après chaque cycle de mise à jour. Les messages échangés dans le cadre de ces services Web seraient fondés sur le diagramme de classe des cycles de mise à jour et des listes de codes présenté à la figure 29 des spécifications techniques eTIR.

20. L'approche « pull », quant à elle, pourrait reposer soit sur des appels des services Web des administrations douanières vers le système international eTIR, soit sur un répertoire de fichiers. Ensuite, à intervalles réguliers (par exemple une fois par semaine), les administrations douanières appelleraient le service Web ou téléchargeraient les listes de codes à partir d'un répertoire de fichiers.

21. Afin d'éviter que les listes de codes soient téléchargées à intervalles réguliers inutilement, une approche hybride, qui reposerait sur l'envoi de notifications aux systèmes informatiques des administrations douanières (par exemple, un appel à un service Web ou un courrier électronique envoyé à une adresse prévue à cette fin), permettrait aux administrations douanières de ne récupérer les nouvelles listes de codes que si des modifications y ont été apportées. La notification indiquerait la date et l'heure avant lesquelles le système douanier

devrait récupérer la nouvelle liste de codes à partir d'un répertoire ou au moyen d'un appel au service Web et la mettre en service.

#### **D. Génération du document d'accompagnement**

22. À sa deuxième session, le TIB a indiqué que le secrétariat TIR travaillait sur la génération de documents d'accompagnement et présenterait une proposition concrète à une session ultérieure.

23. Le secrétariat présentera les travaux qu'il a déjà effectués concernant la génération de documents d'accompagnement, afin de recueillir les observations du TIB, et fera part de ses conclusions relatives à d'éventuelles incohérences terminologiques.

### **E. Échange de documents joints**

24. Le secrétariat présentera une proposition détaillée à l'une des sessions ultérieures du TIB.

#### **F. Notifications aux pays lorsque le transport n'atteindra pas leur territoire**

25. Le système international eTIR permet déjà de notifier aux administrations douanières, au moyen du message I15, qu'un transport n'atteindra pas le pays. Le code de fonction contenu dans le message permet aux administrations douanières de savoir quel type de renseignement figurera dans le message I15, c'est-à-dire Mise à jour des données de la déclaration, Refus de lancer une opération relative à la garantie, Informations relatives aux scellements transmises au début d'une opération TIR ou Informations relatives aux scellements transmises à l'achèvement d'une opération TIR.

26. Pour les cas où le transport n'atteint pas le pays, on peut mettre en place un mécanisme simple de notification qui repose sur le message I15 en y ajoutant deux codes « Fonction message », à savoir : « Transport interrompu en raison d'un accident ou d'un incident » et « Transport redirigé via d'autres pays ». Le message I15 devra alors simplement contenir une référence à la garantie ou aux données de la déclaration afin de permettre aux douanes de savoir à quel transport TIR se référer.

27. À sa deuxième session, le TIB a examiné et approuvé l'introduction du mécanisme décrit ci-dessus permettant d'informer les pays lorsqu'un transport TIR n'atteindra pas leur territoire, en attendant la prise en compte de l'annulation de la garantie comme troisième raison pour laquelle un transport n'atteint pas un pays.

#### **G. Accès des titulaires aux données relatives aux transports TIR**

28. Afin de recueillir les observations du TIB avant de présenter une proposition concrète, le secrétariat présentera une validation de principe sur l'accès des titulaires aux données de transport TIR par l'intermédiaire de l'application mobile prévue à cet effet.

#### **H. Vue d'ensemble des modifications**

29. À sa deuxième session, le TIB a convenu que les tableaux présentant la vue d'ensemble des modifications pour tous les messages eTIR pourraient être conservés sur le site Web eTIR, et être supprimés des spécifications fonctionnelles eTIR.

#### **I. Diagrammes de modélisation**

30. À sa deuxième session, le TIB a accueilli favorablement les propositions relatives à l'utilisation des diagrammes de modélisation dans le cadre des spécifications eTIR, figurant à la section II.B du document ECE/TRANS/WP.30/AC.2/TIB/2022/13, et a demandé au secrétariat de présenter un exemple où les diagrammes existants en langage UML (Unified Modeling Language) sont comparés avec les nouveaux diagrammes proposés en langage BPMN (Business Process Model and Notation), ainsi que des diagrammes de classe simplifiés. Le TIB a également encouragé les délégations à se renseigner sur les pratiques et préférences nationales auprès de leurs services compétents avant la session suivante.

#### **1. Diagrammes de classe**

31. Les diagrammes de classe en langage UML utilisés dans la version 4.3 des spécifications fonctionnelles eTIR décrivent non seulement les classes ainsi que leurs relations et leurs attributs, mais aussi un ensemble de méthodes visant à faciliter la mise en place du système international eTIR. Ces méthodes n'ont donc guère, voire pas d'intérêt, pour les pays qui souhaitent modifier leur système douanier de façon à appliquer la procédure eTIR. Les figures I et II ci-dessous montrent la différence entre la version actuelle et la version simplifiée du diagramme de classe « Gestion douanière des données concernant les garanties » (fig. 1.19 des spécifications fonctionnelles eTIR).

#### Figure I **Version actuelle du diagramme de classe « Gestion douanière des données concernant les garanties »**

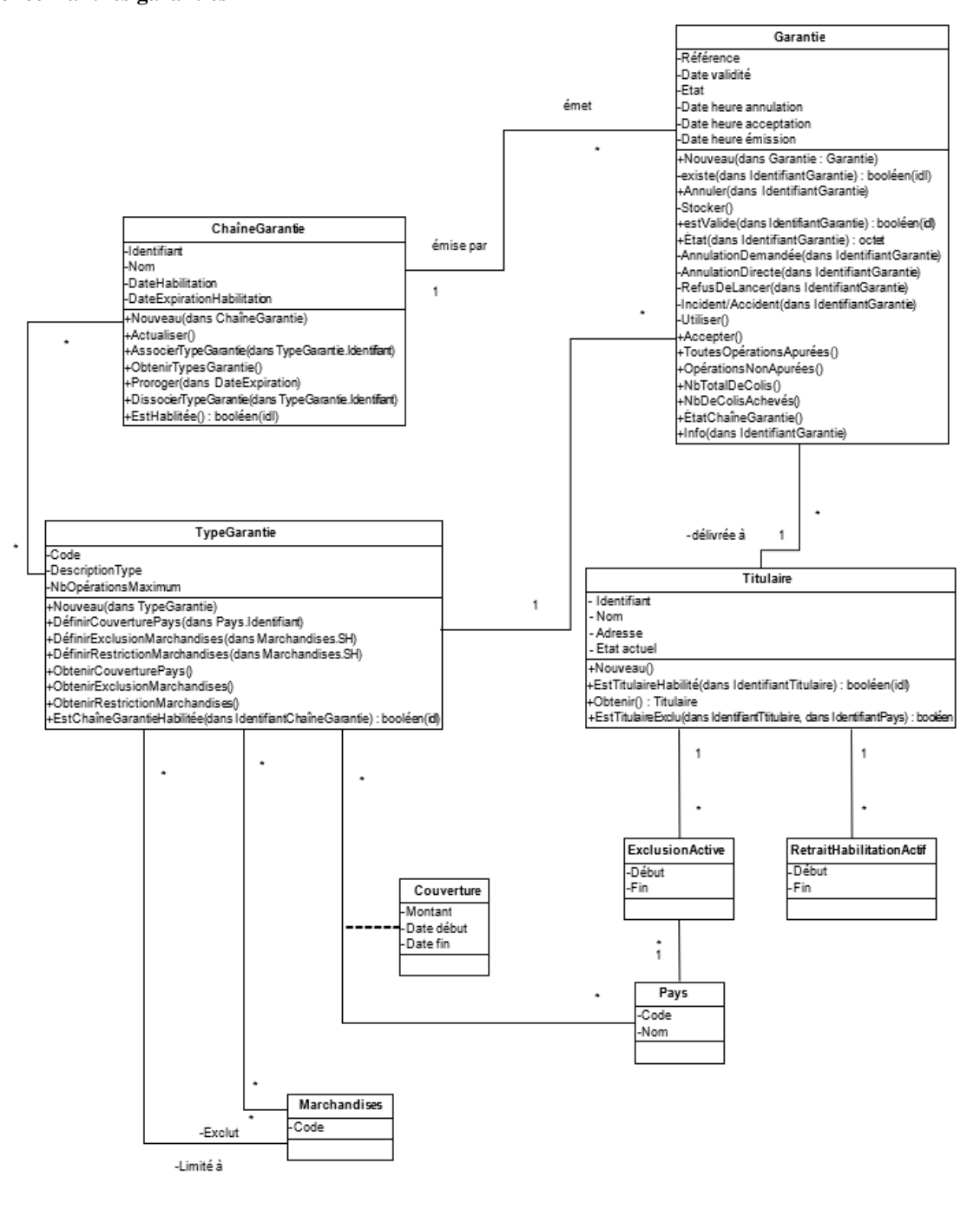

#### Figure II **Version simplifiée du diagramme de classe « Gestion douanière des données concernant les garanties »**

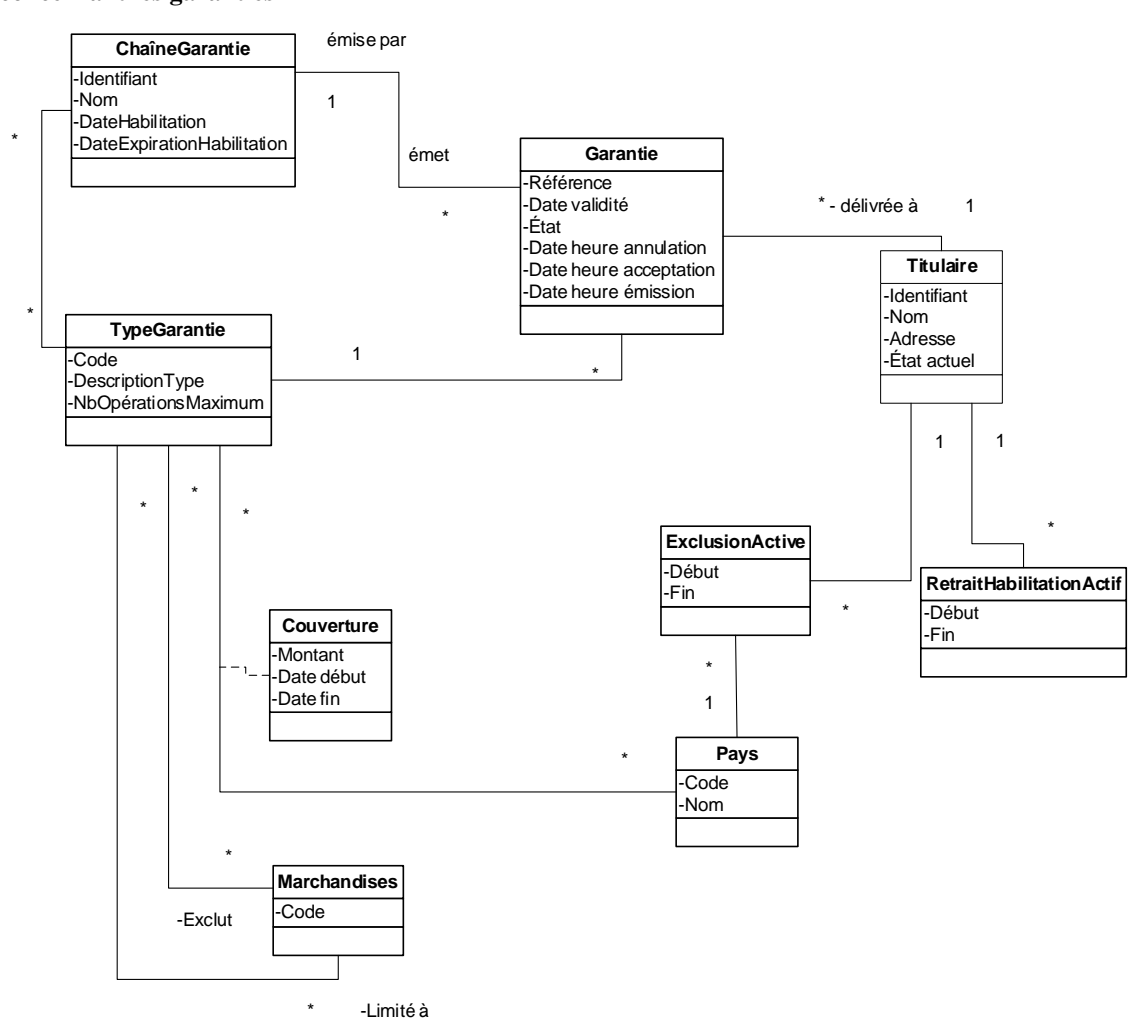

#### **2. Diagrammes BPMN**

32. Dans la version 4.3 des spécifications eTIR, conformément à la méthodologie de modélisation uniformisée initialement retenue pour le projet eTIR, les processus sont modélisés à l'aide de diagrammes d'activité et de séquence en langage UML. Ces dernières années, la méthode de modélisation et de notation des processus métier (BPMN) a gagné en popularité dans le monde des affaires et le secteur des technologies de l'information et des communications (TIC) et est donc mieux comprise par les profanes comme par les spécialistes. Dans cette optique, le TIB est invité à décider s'il convient de remplacer, dans la version 4.4 des spécifications eTIR, les diagrammes d'activité et de séquence utilisés dans la version 4.3 par des diagrammes BPMN. Les figures III, IV et V ci-dessous représentent le diagramme d'activité « lancer l'opération TIR » en langage UML (fig. 12 des concepts relatifs au système eTIR), le diagramme de la séquence « lancer l'opération TIR » en langage UML (fig. 1.9 des spécifications fonctionnelles eTIR) et le diagramme du processus « lancer l'opération TIR » en langage BPMN.

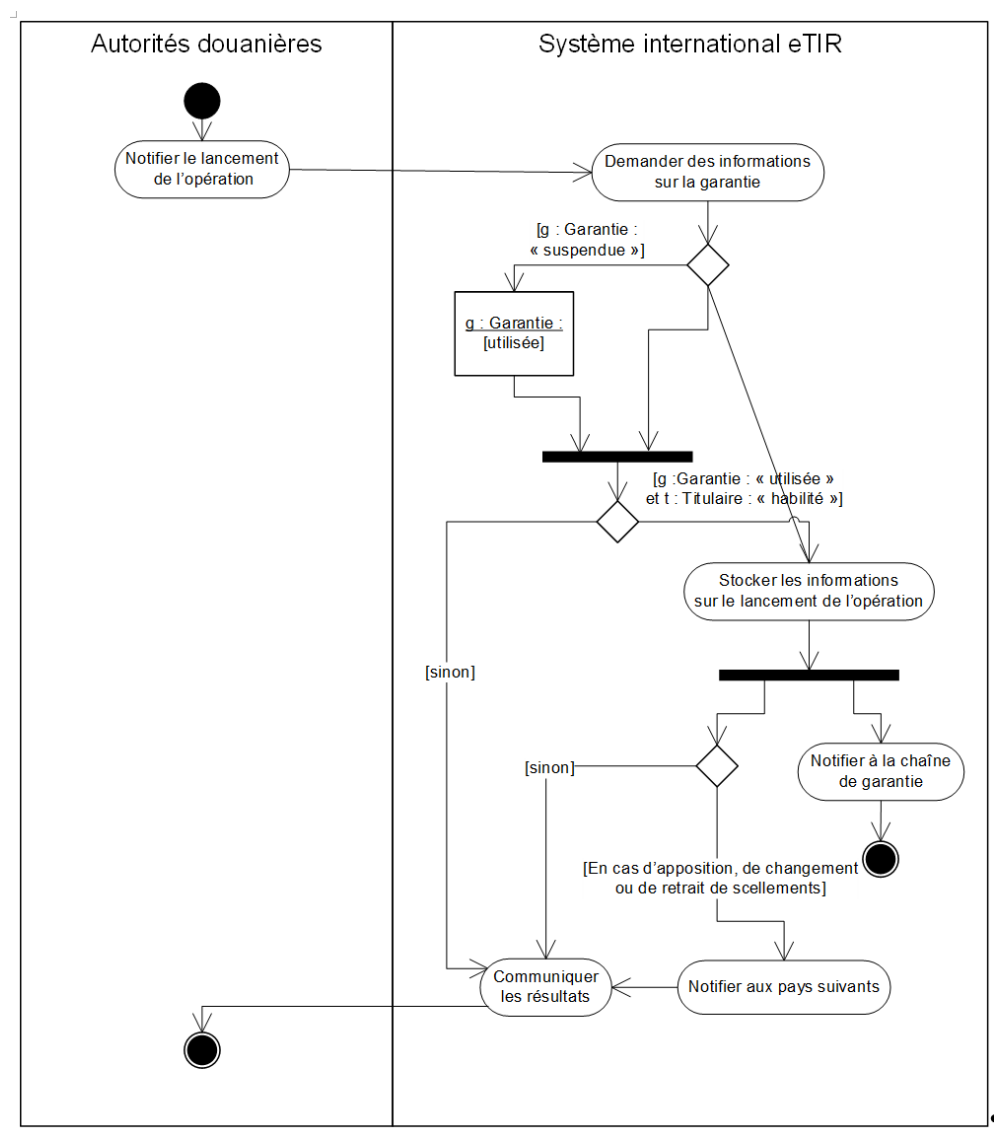

Figure III **Diagramme d'activité « lancer l'opération TIR » en langage UML**

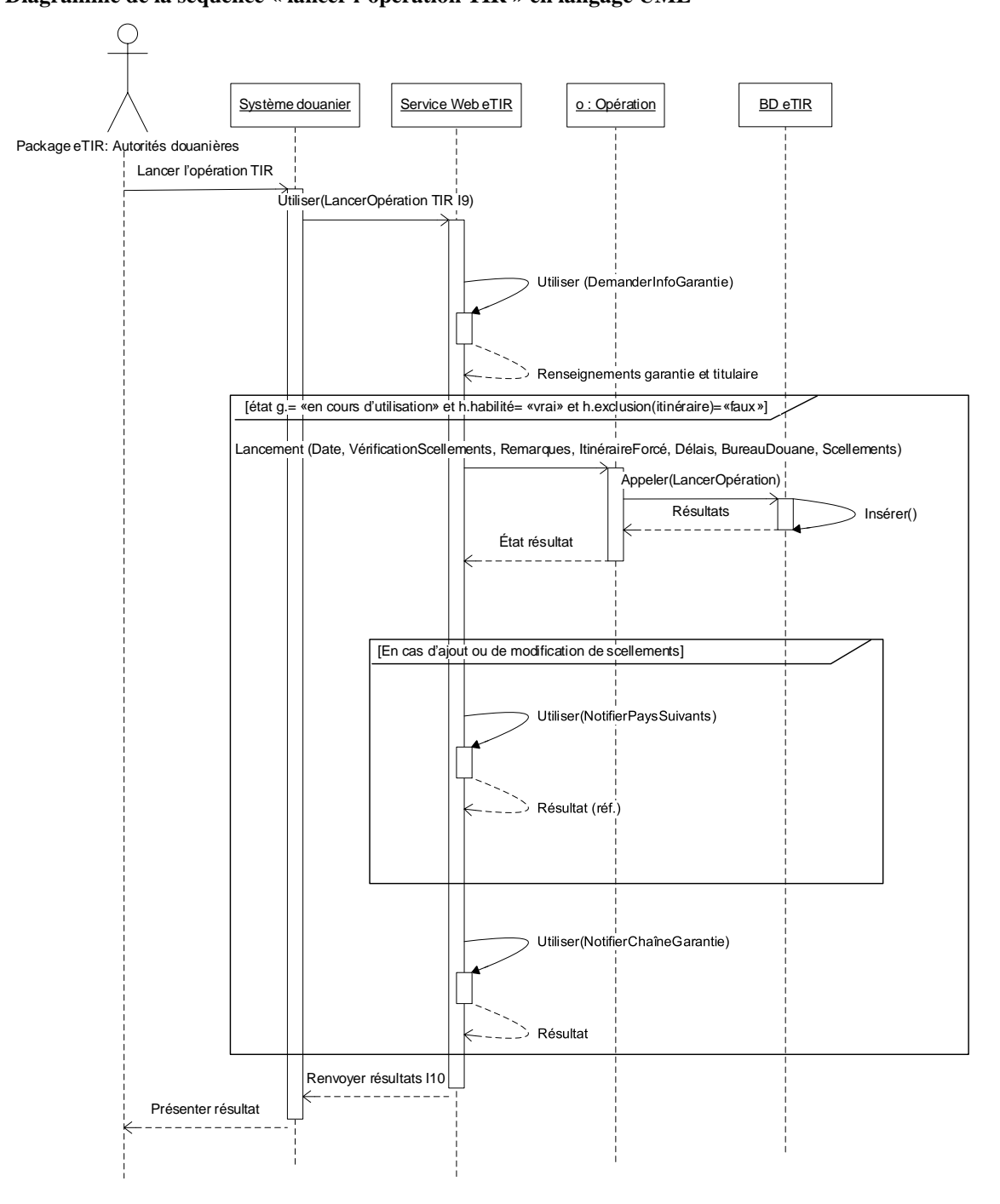

Figure IV **Diagramme de la séquence « lancer l'opération TIR » en langage UML**

Figure V **Diagramme du processus « lancer l 'opération TIR » en langage BPMN**

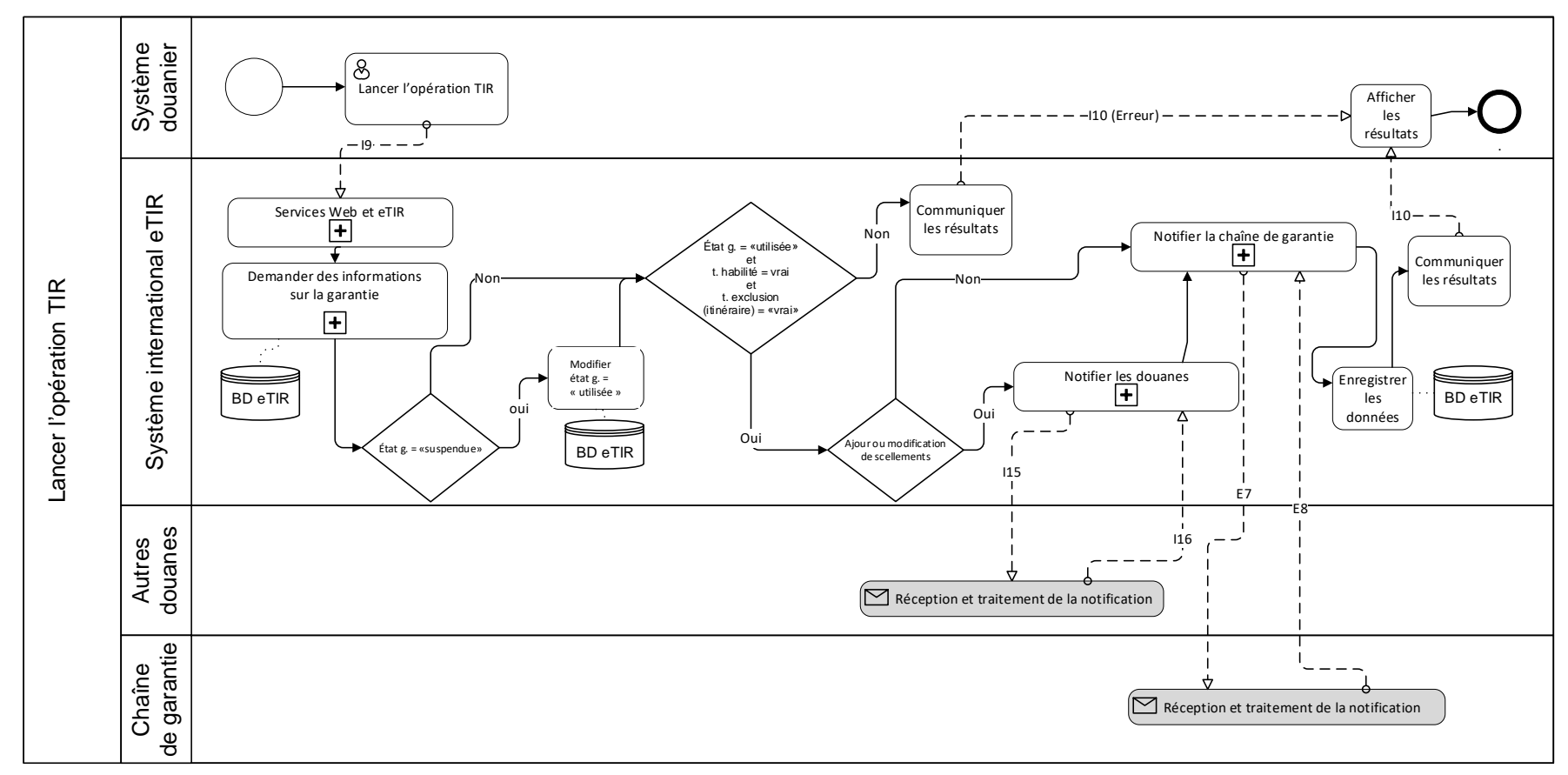

**11**

33. Le TIB souhaitera peut-être examiner les différents diagrammes et indiquer au secrétariat dans quels cas des diagrammes BPMN devraient être utilisés. Il souhaitera peut-être également examiner s'il est nécessaire de conserver certains diagrammes UML et dans quelles parties des documents composant les spécifications eTIR.

### **J. Structure des spécifications eTIR**

34. À sa deuxième session, le TIB a accueilli favorablement les propositions relatives à la structure des spécifications eTIR, figurant à la section II.C du document ECE/TRANS/WP.30/AC.2/TIB/2022/13, et a chargé le secrétariat d'établir une proposition détaillée à présenter à l'une de ses sessions ultérieures.

35. Le secrétariat présentera une proposition détaillée à l'une des sessions ultérieures du TIB.

## **III. Examen par le TIB**

36. Le TIB voudra peut-être examiner les propositions ci-dessus et indiquer au secrétariat comment procéder.